# Паттерны проектировани я MVC, MVP, MVVM

# Обзор

- Схема использования нескольких шаблонов проектирования, с помощью которых модель данных приложения, пользовательский интерфейс и взаимодействие с пользователем разделены на три отдельных компонента.
- Концепция разработана в 1979 году для языка **Smalltalk**

#### Пассивная модель

Passive Model (пассивная модель) - Модель не имеет вообще никаких способов воздействовать на Представление или Контроллер и только используется ими в качестве источника данных для отображения. Все изменения модели отслеживаются Контроллером и он же отвечает за перерисовку Представления, если это необходимо.

#### Активная модель MVC

Active Model (активная модель) - Модель имеет возможность оповестить Представление о том, что в ней произошли некие изменения, и Представление может эти изменения отобразить. Модель просто бросает сообщение, а Представления, которые заинтересованы в оповещении, подписываются на эти сообщения, что позволяет сохранить независимость Модели как от Контроллера так и от Представления, не нарушая тем самым основного свойства паттерна.

## **MVC**

- View представление, пользовательский интерфейс,
- Model модель, бизнес логика
- Controller контроллер, содержит логику на изменение модели при определенных действиях

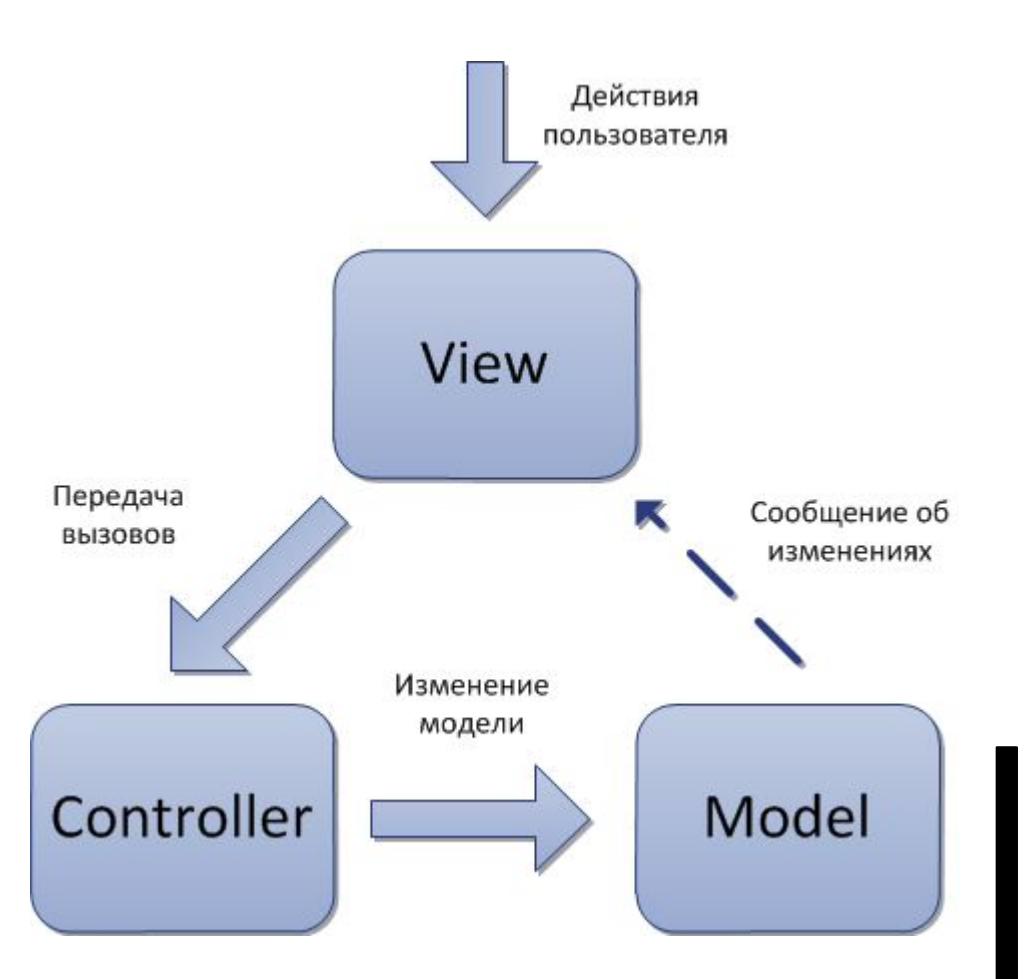

## Реализация MVC в качестве GUI framework

- . Cocoa framework
- . Java Swing
- $\cdot$  Qt4
- GTK+

#### Реализация MVC как web framework

- Java JSF, Oracle App Framework, Play Framework
- C# ASP.NET MVC Framework, PureMVC
- Ruby Ruby on Rails

● ...

#### Brand.java

- package springmvc.model;
- public class Brand {
- private Long id;
- private String name;
- private String country;
- ●

●

- public String getCountry() {
- return country;
- }
- public void setCountry(String country) {
- this.country =  $country$ ;
- }

#### Brand.java

- public void setCountry(String country) {
- this.country =  $country$ ;
- }
- public Long getId() {
- return id;
- $\}$
- public void setId(Long id) {
- this. $id = id$ ;
- $\mathcal{E}$
- public String getName() {
- return name;
- }
- public void setName(String name) {
- this.name =  $name;$
- }

● }

# Car.java

- package springmvc.model;
- import java.math.BigDecimal;
- ●

●

- public class Car {
- private Long id;
- private Brand brand;
- private String model;
- private BigDecimal price;
- ●
- public Long getId() {
- return id;
- $\}$

# Car.java

- public void setId(Long id) {
- this. $id = id;$
- }
- public Brand getBrand() {
- . return brand;
- $\bullet$  }
- public void setBrand(Brand brand) {
- this.brand =  $brand;$
- }
- public String getModel() {
- return model;
- }
- }

## CarListController.java

- package springmvc.web;
- import springmvc.service.CarManager;
- public class CarListController implements Controller {
- public ModelAndView handleRequest(HttpServletRequest arg0,HttpServletResponse arg1) throws Exception {
- CarManager carManager = new CarManager();
- ModelAndView modelAndView = new ModelAndView("carList");
- modelAndView.addObject("carList", carManager.getCarList());
	- return modelAndView;
- } ● }

●

●

●

## CarList.jsp

- <%@ taglib prefix="c" uri="http://java.sun.com/jsp/jstl/core" %>
- <html>
- <body>
- <h1>Car List</h1>
	- <c:forEach items="\${carList}" var="car">
		- \${car.brand.name} \${car.model}: \${car.price}
		- $str  $\rightarrow$$
		- </c:forEach>
- </body>
- </html>

#### Отображение страницы

File Edit View History del.icio.us Bookmarks Tools Help

http://localhost:8180/springmvc/list\_cars.html TAG

# **Car List**

 $\cdot$   $\Box$ 

Mercedes SL 500: 40000 Peugeot 607: 35000

#### Model-view-presenter

- Разработан в начале 90-х годов в проекте Taligent.
- Паттерн был перенесен в JAVA Mike Potel.
- В 2006 году Microsoft начала включать MVP в свои примеры и документацию для программирования UI.

#### Model-view-presenter

- Контроллер (Presenter) дает знать представлению об изменениях.
- Данный подход позволяет создавать абстракцию представления

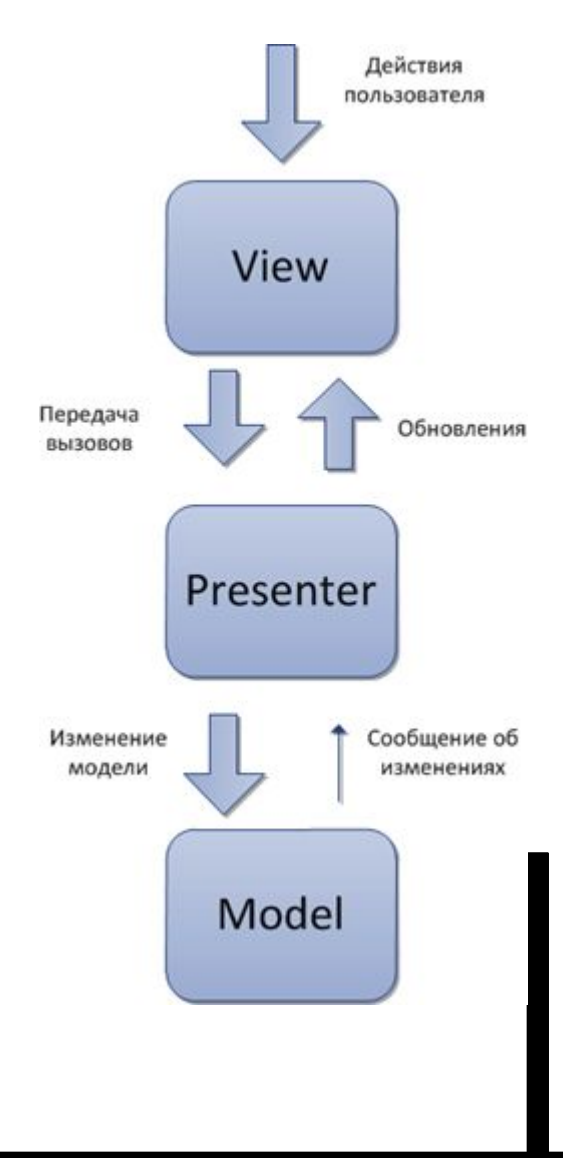

#### Реализации MVP

- . Google Web Toolkit
- . ASP.NET Web Forms Model-View-Presenter (MVP)
- . Java Swing/AWT
- **Silverlight**
- …

## Пример IView

- public interface IView
- $\{$
- /// <summary>
- /// Вывод градусов Фаренгейта
- /// </summary>
- void SetFarenheit(double value);
- /// Ввод нового значения градусов
- /// </summary>
- double InputDegree { get; }
- /// <summary>
- /// Событие ввода значения по Фаренгейту
- /// </summary>

●

event EventHandler<EventArgs> SetFarenheit;

#### Пример Presenter

- public class Presenter
- 

 $\{$ 

- $private Model$   $model = new Model()$ ;
- private IView \_view;
	- /// <summary>
	- /// В конструтор передается конкретный экземпляр представления
		- /// и происходит подписка на все нужные события.
	- /// <summary>

```
public Presenter(IView view)
```
- $\{$ 
	- $\_$ view = view;
	- view.SetCelsius += new EventHandler<EventArgs>(OnSetCelsius);
	- \_view.SetFarenheit += new EventHandler<EventArgs>(OnSetFarenheit);
- RefreshView();
- }

#### Пример Presenter

- /// <summary>
- /// Обработка события, установка нового значения градусов по Фаренгейту
- /// </summary>
- private void OnSetFarenheit(object sender, EventArgs e)
- $\{$
- \_model.valueFahrenheit = \_view.InputDegree;
- RefreshView();
- }
- /// <summary>
- /// Обновление Представления новыми значениями модели.
- /// По сути Binding (привязка) значений модели к Представлению.
- /// </summary>
- private void RefreshView()
- . {

● }

 $\overline{.} \qquad \}$ 

●

- \_view.SetCelsius(\_model.valueCelsius);
	- \_view.SetFarenheit(\_model.valueFahrenheit);

## Пример View

- /// <summary>
- /// Обновление Представления новыми значениями модели.
- /// По сути Binding (привязка) значений модели к Представлению.
- /// </summary>
- private void RefreshView()
- $\{$
- \_view.SetCelsius(\_model.valueCelsius);
- \_view.SetFarenheit(\_model.valueFahrenheit);
- . }
- }
- /// <summary>
- /// Ввод нового значения градусов
- /// </summary>
- public double InputDegree
- {

● }

get { return Convert.ToDouble( inputBox.Text); }

## Отличия от MVC

- Более слабая связь с моделью. Presenter отвечает за связывание модели и представления
- Более легкая организация тестирования, т.к. взаимодействие с представлением идет через интерфейс

## Литература

- MVC: XEROX PARC 1978-79 (1979) by Trygve Reenskaug, http://heim.ifi.uio.no/~trygver/themes/mvc/mvc-index.html
- Spring MVC Fast Tutorial http://maestric.com/doc/java/spring/mvc
- Э. Гамма, Р. Хелм, Р. Джонсон, Дж. Влиссидес. Приемы объектно-ориентированного проектирования. Паттерны проектирования.
- И. Бодягин. Model-View-Presenter и сопутствующие паттерны. http://www.rsdn.ru/article/patterns/ModelViewPresenter.xml

## Вопросы

- Паттерн проектирования MVVM
- **Строение паттерна MVP**
- Особенности MVC